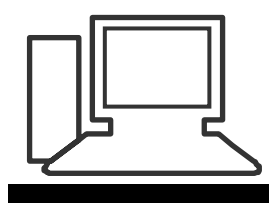

www.computeria-olten.ch Monatstreff für Menschen ab 50

**Merkblatt 04**

## **Mail-Formate: POP3 oder IMAP ?**

Bei den meisten Providern wird der Abruf der Mails über ein POP3-Protokoll angeboten.

Das bedeutet, dass jedes Mal, wenn die Mails abgerufen werden, diese vom Providerserver direkt in den lokalen Ordner des eigenen Computers kopiert werden.

Der Nachteil hierbei, man kann nur von diesem eigenen Computer auf seine E-Mail Nachrichten zugreifen.

Da es mit dem Fortschritt der Technik immer öfter notwendig oder gewünscht ist, auch von unterwegs (via Laptop, Handy, iPhone usw.) auf seine Nachrichten zugreifen zu können, ist man mit dem POP3-Protokoll schlecht beraten.

Versucht man es trotzdem, so stellt sich das Problem, dass einmal abgerufene Mails aus dem Postfach verschwunden sind und daher ein Zugriff nicht mehr möglich ist.

Es existiert zwar die Möglichkeit, bei Zugang über POP3, Kopien der Nachrichten auf dem Server zu belassen.

Hierbei kommt es aber wegen der unterschiedlichen Serverparameter häufig zu Schnittstellen-Problemen.

## **Was spricht für IMAP-Protokoll**

Hier besteht die Möglichkeit, direkt am Server eine Ordnerstruktur anzulegen, welche dem User von überall zur Verfügung steht.

Durch die Kombination Absender/Betreff (Kopfzeile kann der User seine Mails ohne lokale Speicherung vorsortieren oder bei Bedarf auch ungelesen löschen. Es besteht auch die Möglichkeit, von überall auf die vom User als gelesen, gelöscht oder beantwortet markierten E-Mails zuzugreifen.

## **Was spricht gegen das IMAP-Protokoll**

Während POP3-Konten z.B. bei Outlook in einem "persönlichen Ordner" gespeichert werden, wird für jedes IMAP-Konto ein eigener "persönlicher Ordner" erstellt, was u. U. etwas verwirren kann.

**Hier noch ein kleiner Überblick:** [http://praxistipps.chip.de/imap-und-pop3](http://praxistipps.chip.de/imap-und-pop3-das-sind-die-unterschiede_11773) [das-sind-die-unterschiede\\_11773](http://praxistipps.chip.de/imap-und-pop3-das-sind-die-unterschiede_11773)

[www.computeria-olten.ch/merkblaetter\\_1.htm](http://www.computeria-olten.ch/merkblaetter_1.htm) hw

Ersetzt "Tipps und Tricks 16"